# Linux

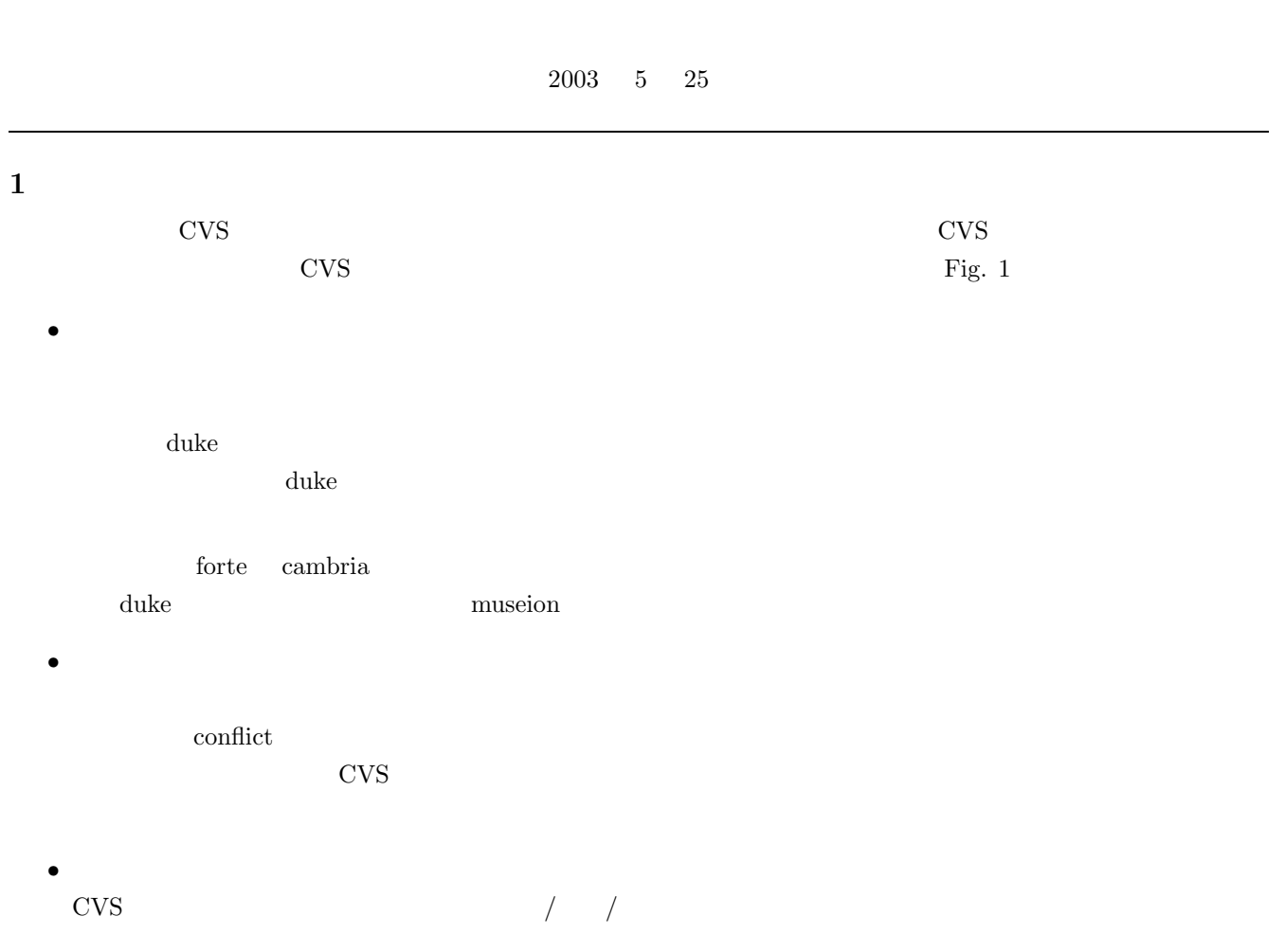

### 2 CVS

### **2.1 CVS**

CVS Concurrent Versioning System

### 2.2 CVS

 $\mathrm{CVS}$ 

• **•**  $\mathcal{O}(\mathcal{O}(\log^2 n))$ 

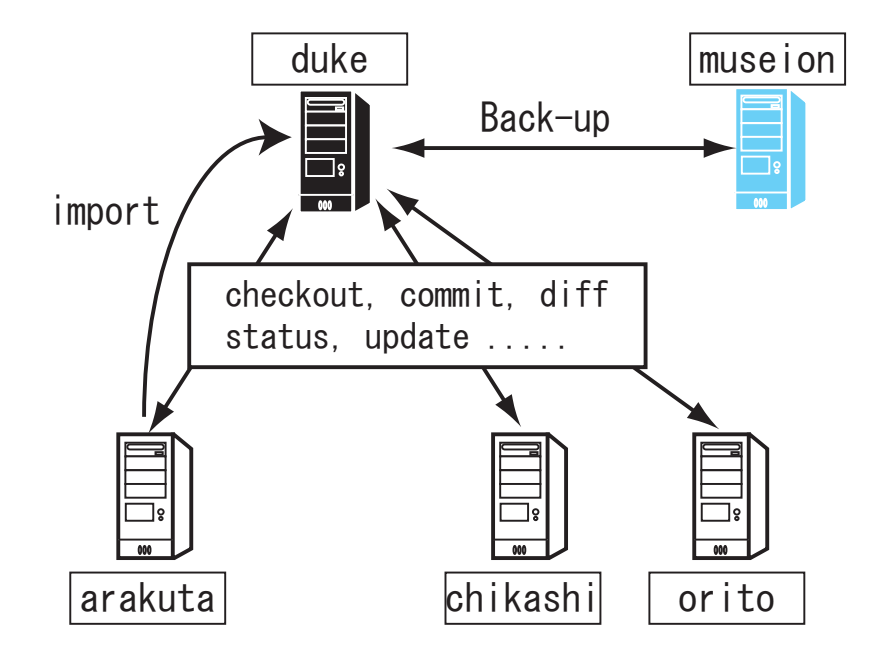

Fig. 1  $\,$  CVS

- •<br>• <sub>\*</sub><br>
 <sub>\*</sub>
- 
- •<br>• What is the state of the state of the state of the state of the state of the state of the state of the state
- *•* 変更の統合を簡単にする.
- **•**  $\mathbf{r} = \mathbf{r} \cdot \mathbf{r} + \mathbf{r} \cdot \mathbf{r} + \mathbf{r} \cdot \mathbf{r} + \mathbf{r} \cdot \mathbf{r} + \mathbf{r} \cdot \mathbf{r} + \mathbf{r} \cdot \mathbf{r} + \mathbf{r} \cdot \mathbf{r} + \mathbf{r} \cdot \mathbf{r} + \mathbf{r} \cdot \mathbf{r} + \mathbf{r} \cdot \mathbf{r} + \mathbf{r} \cdot \mathbf{r} + \mathbf{r} \cdot \mathbf{r} + \mathbf{r} \cdot \mathbf{r} + \mathbf{r} \cdot \mathbf{r$

## 3 CVS

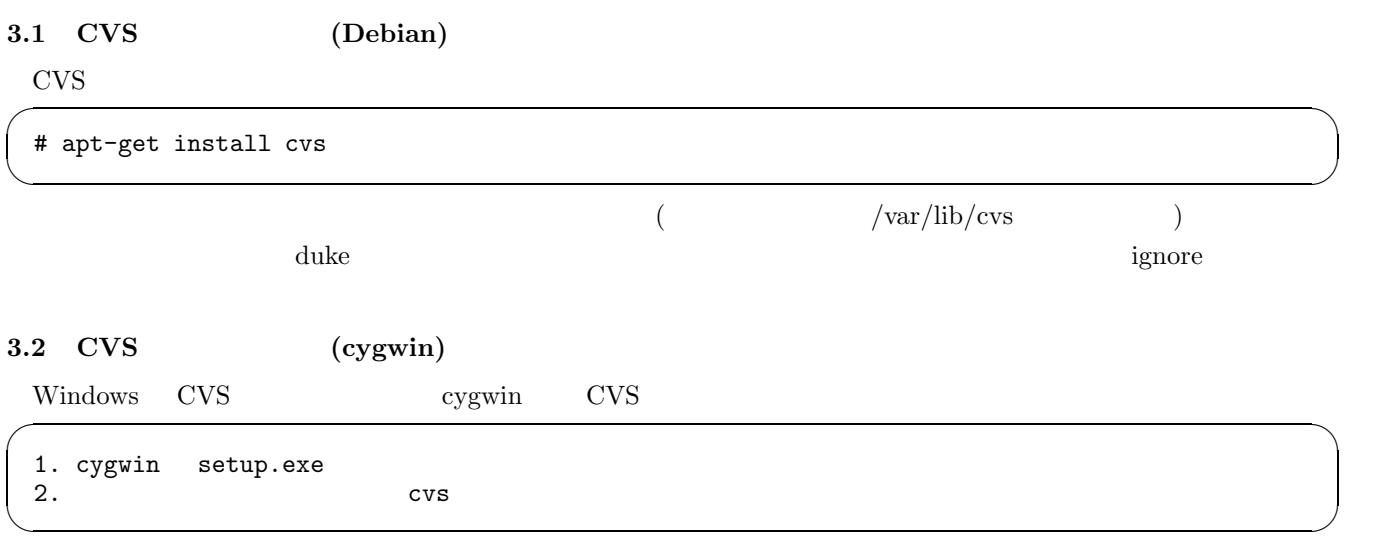

### **3.3 CVS\_RSH**

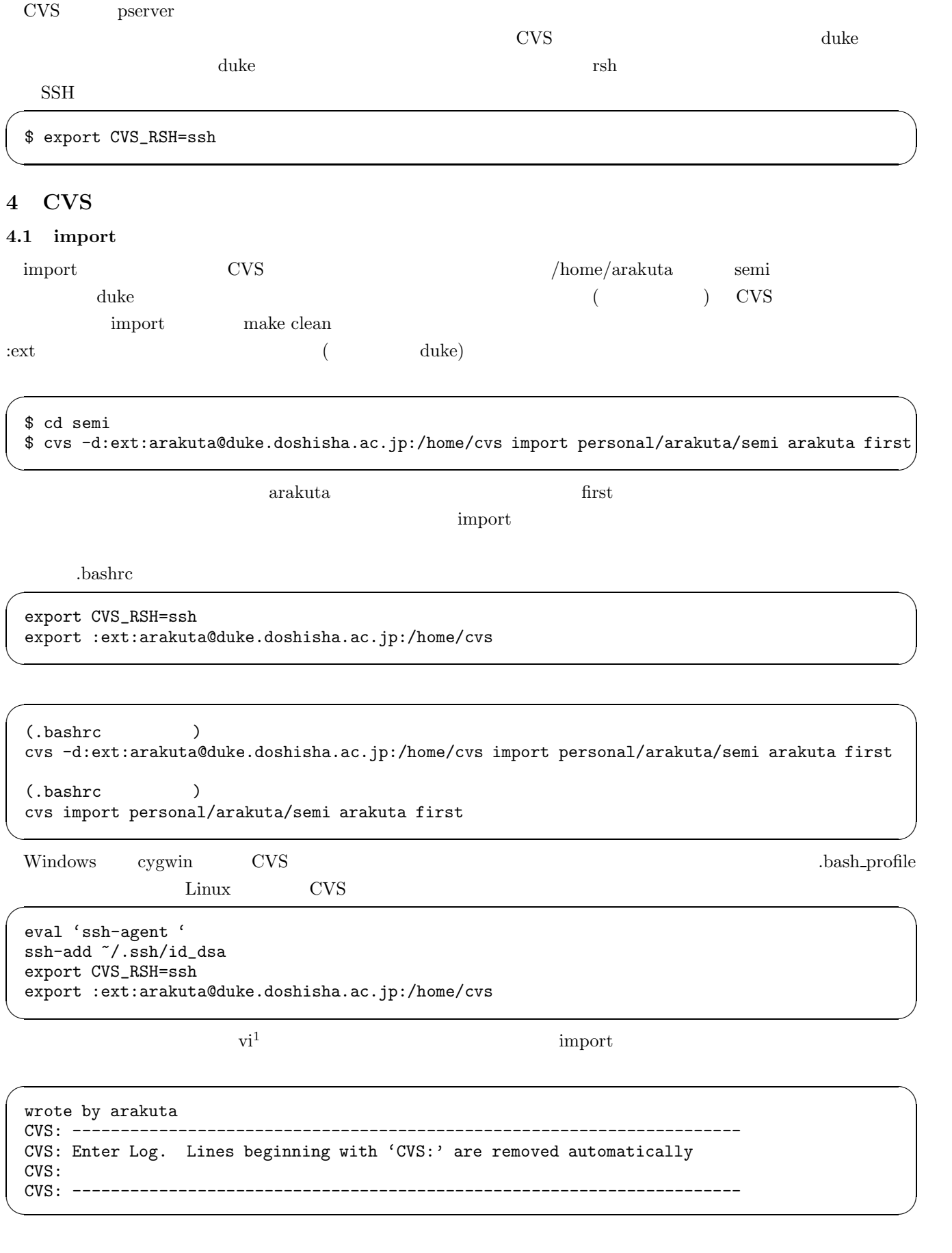

 $-m$ 

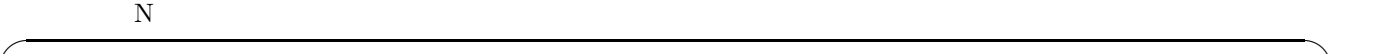

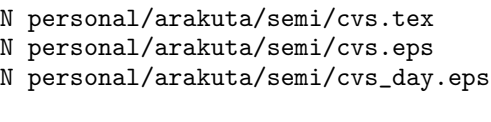

### No conflicts created by this import

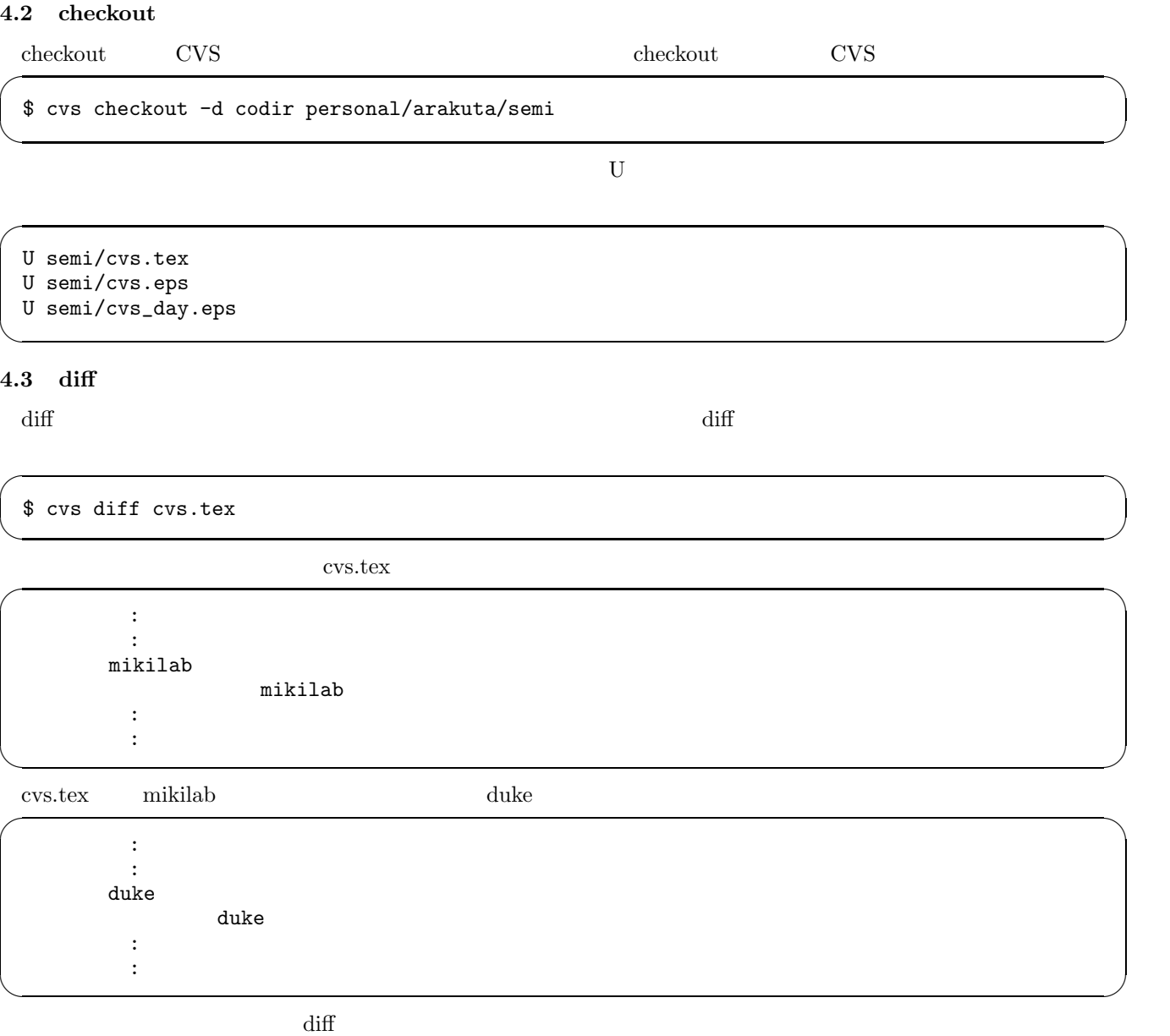

 $\left(\frac{1}{2}\right)^{n}$   $\left(\frac{1}{2}\right)^{n}$   $\left(\frac{1}{2}\right)^{n}$   $\left(\frac{1}{2}\right)^{n}$   $\left(\frac{1}{2}\right)^{n}$   $\left(\frac{1}{2}\right)^{n}$   $\left(\frac{1}{2}\right)^{n}$   $\left(\frac{1}{2}\right)^{n}$   $\left(\frac{1}{2}\right)^{n}$   $\left(\frac{1}{2}\right)^{n}$   $\left(\frac{1}{2}\right)^{n}$   $\left(\frac{1}{2}\right)^{n}$   $\left(\frac{1}{2}\right)^{n}$ 

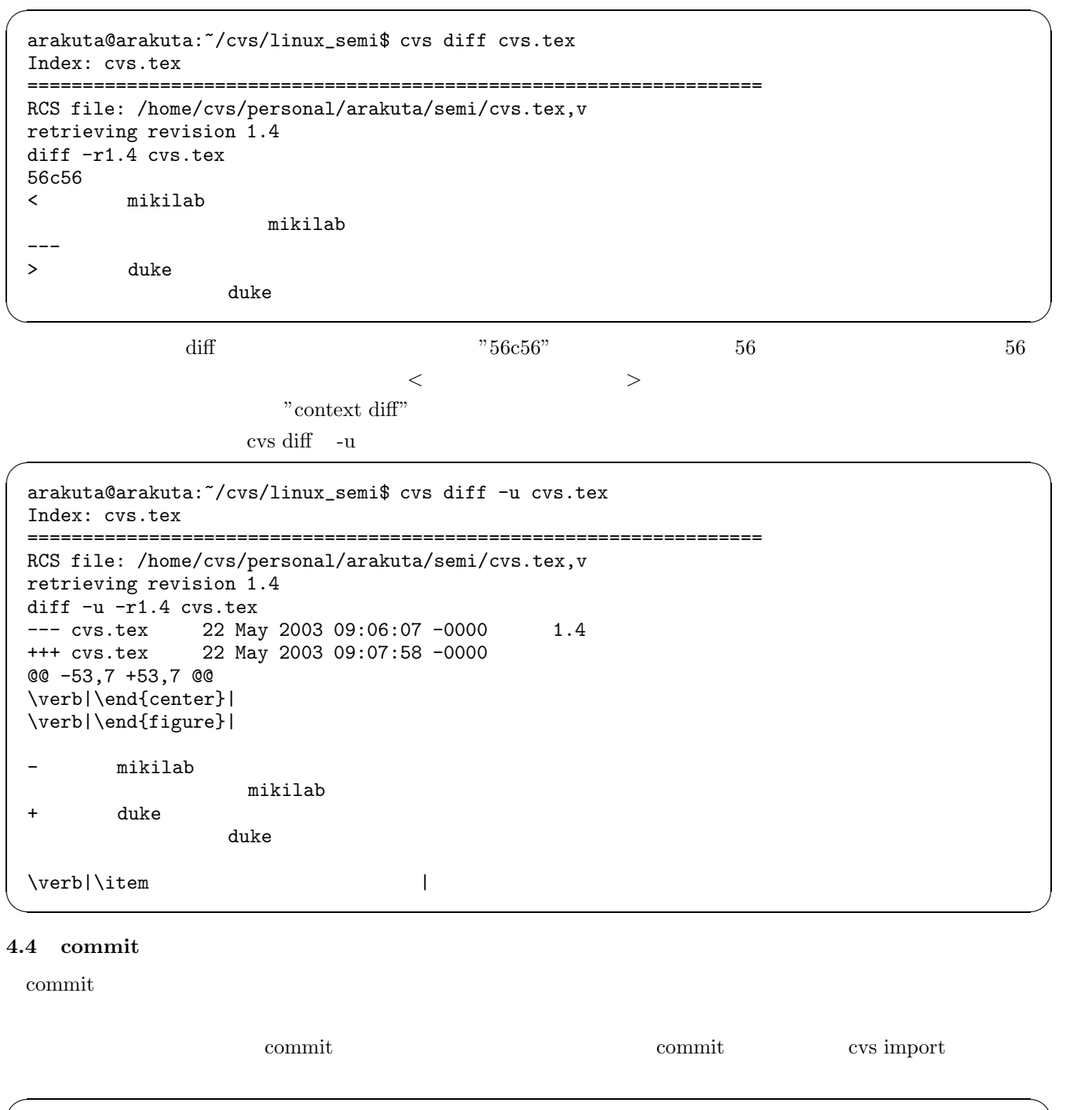

![](_page_4_Picture_297.jpeg)

 $1.3$   $1.4$  commit  $\ldots$ 

ファイルは自動的に新しいリビジョンになる.作業ディレクトリの中の複数のファイルの変更をすべて commit する

\$ cvs commit

✒ ✑

 $\sqrt{18\pi r^2}$ 

✒ ✑

### **4.5 status**

 $status$ 

 $\mathrm{status}$ 

\$ cvs status

![](_page_5_Picture_234.jpeg)

 $\sqrt{2\pi}$ 

✒ ✑

![](_page_5_Picture_235.jpeg)

![](_page_5_Picture_236.jpeg)

 $\cos$ 

commit commit

 $\cos$ 

 $\rm C$ 

```
This is code of basic semi's resume.
<<<<<<< cvs.tex
This source is linux semi's.
=======
This file is source of linux semi.
>>>>>>> 1.3
```
<<<<<<<から=======までの部分が作業ディレクトリ上での変更点であり,=======から>>>>>>>の部分がリポジト

commit

#### **4.7 annotate**

annotate annotate  $\overline{a}$ 

\$ cvs annotate

![](_page_6_Picture_311.jpeg)

 $\sqrt{2\pi}$ 

✒ ✑

 $\sigma$ 

✒ ✑  $\sigma$ 

✒ ✑

✓ある. ✏

 $\left(\frac{1}{2}\right)^{n}$   $\left(\frac{1}{2}\right)^{n}$   $\left(\frac{1}{2}\right)^{n}$   $\left(\frac{1}{2}\right)^{n}$   $\left(\frac{1}{2}\right)^{n}$   $\left(\frac{1}{2}\right)^{n}$   $\left(\frac{1}{2}\right)^{n}$   $\left(\frac{1}{2}\right)^{n}$   $\left(\frac{1}{2}\right)^{n}$   $\left(\frac{1}{2}\right)^{n}$   $\left(\frac{1}{2}\right)^{n}$   $\left(\frac{1}{2}\right)^{n}$   $\left(\frac{1}{2}\right)^{n}$   $\sqrt{2\cdot\frac{1}{2}}$ 

✒ ✑

✒ ✑

 $\tau$ emove  $\tau$ 

✒ ✑

**4.8 add**

 $\mathop{\rm add}\nolimits$  add  $\mathop{\rm add}\nolimits$ 

\$ cvs add newIMG.eps

cvs add: scheduling file 'newIMG.eps' for addition cvs add: use 'cvs commit' to add this file permanently

# commit extensive commit and the set of the set of the set of the set of the set of the set of the set of the set of the set of the set of the set of the set of the set of the set of the set of the set of the set of the set

```
$ cvs commit -m "Add File"
cvs commit: Examining .
RCS file: /home/arakuta/semi/newIMG.eps,v
done
Checking in newIMG.eps;
/home/arakuta/semi/newIMG.eps,v <-- newIMG.eps
initial revision: 1.1
done
```
**4.9 remove**

vemove remove and remove the matrix  $\mathbf{r}$  and  $\mathbf{r}$  are  $\mathbf{r}$  and  $\mathbf{r}$  are  $\mathbf{r}$  and  $\mathbf{r}$  and  $\mathbf{r}$  are  $\mathbf{r}$  and  $\mathbf{r}$  are  $\mathbf{r}$  and  $\mathbf{r}$  are  $\mathbf{r}$  and  $\mathbf{r}$  and  $\mathbf{r}$  are  $\mathbf$ 

\$ rm readme

\$ cvs remove readme

cvs remove: scheduling 'readme' for removal cvs remove: use 'cvs commit' to remove this file permanently ✒ ✑

 $\rm add$  commit  $\rm add$ 

```
$ cvs commit -m "Delete readme file."
cvs commit: Examining .
Removing readme;
/home/arakuta/semi/readme,v <-- readme
new revision: delete; previous revision: 1.3
done
```
**4.10 tag**

 $tag$ 

 $\sqrt{1-\frac{1}{2}}$ ,  $\sqrt{1-\frac{1}{2}}$ ,  $\sqrt{1-\frac{1}{2}}$ ,  $\sqrt{1-\frac{1}{2}}$ ,  $\sqrt{1-\frac{1}{2}}$ ,  $\sqrt{1-\frac{1}{2}}$ ,  $\sqrt{1-\frac{1}{2}}$ ,  $\sqrt{1-\frac{1}{2}}$ ,  $\sqrt{1-\frac{1}{2}}$ ,  $\sqrt{1-\frac{1}{2}}$ ,  $\sqrt{1-\frac{1}{2}}$ ,  $\sqrt{1-\frac{1}{2}}$ ,  $\sqrt{1-\frac{1}{2}}$ ,  $\sqrt{1-\frac{1}{2}}$ ,  $\sqrt{1-\frac{1}{2$ 

✒ ✑  $\sqrt{2\pi}$ 

✒ ✑

 $\sim$ 

✒ ✑

 $\tau$ tag  $\alpha$ 

✒ ✑

 $\sqrt{2\pi}$ 

 $\sigma$   $\sim$   $\sigma$   $\sim$   $\sigma$   $\sim$   $\sigma$   $\sim$   $\sigma$   $\sim$   $\sigma$   $\sim$   $\sigma$   $\sim$   $\sigma$   $\sim$   $\sigma$ 

\$ cvs tag tag\_20030523

cvs server: Tagging . T CVS.eps T cvs.tex T readme

 $\begin{array}{ccc}\n ^{\omega}$ -r  $\end{array}$  ,  $^{\omega}$ 

\$ cvs checkout -r tag\_20030523 -d oldlog personal/arakuta/semi

status 2000 to the checkout checkout the status checkout that is status  $\sim$ 

```
cvs server: Examining .
===================================================================
                      Status: Up-to-date
   Working revision: 1.2
   Repository revision: 1.2 /home/cvs/personal/arakuta/semi/CVS.eps,v
   Sticky Tag: tag_20030523 (revision: 1.2)
   Sticky Date: (none)
   Sticky Options: (none)
===================================================================
File: cvs.tex Status: Up-to-date
   Working revision: 1.10
  Repository revision: 1.10 /home/cvs/personal/arakuta/semi/cvs.tex,v
  Sticky Tag: tag_20030523 (revision: 1.10)
  Sticky Date: (none)
   Sticky Options: (none)
===================================================================
File: readme Status: Up-to-date
  Working revision: 1.3<br>Repository revision: 1.3
                              /home/cvs/personal/arakuta/semi/readme, v
   Sticky Tag: tag_20030523 (revision: 1.3)
  Sticky Date: (none)<br>Sticky Options: (none)
   Sticky Options:
```
✒ ✑

#### **5** CVS

#### $5.1$

 $(hello.c)$ 

```
$ cvs annotate
  Annotations for hello.c
  ***************
  1.1 (arakuta 19-May-03): #include<stdio.h>
 1.1 (arakuta 19-May-03):<br>1.1 (arakuta 20-May-03):
                    (\text{arakuta} 20-May-03): \text{int } \text{main}()1.1 (arakuta 20-May-03): {
  1.1 (arakuta 20-May-03): printf("Hello!\n");
  1.2 (arakuta 20-May-03): printf("Hello! revision1.2!\n");
  1.3 (arakuta 21-May-03): printf("Hello! revision1.3!\n");
  1.1 (arakuta 21-May-03):
  1.1 (arakuta 23-May-03): return 0;
  1.1 (arakuta 23-May-03): }
\left(\frac{1}{2}\right)^{n} \left(\frac{1}{2}\right)^{n} \left(\frac{1}{2}\right)^{n} \left(\frac{1}{2}\right)^{n} \left(\frac{1}{2}\right)^{n} \left(\frac{1}{2}\right)^{n} \left(\frac{1}{2}\right)^{n} \left(\frac{1}{2}\right)^{n} \left(\frac{1}{2}\right)^{n} \left(\frac{1}{2}\right)^{n} \left(\frac{1}{2}\right)^{n} \left(\frac{1}{2}\right)^{n} \left(\frac{1}{2}\right)^{n}
```
 $1.2$  explant update the update

```
$ cvs update -r 1.2 -p hello.c > hello.c.1.2
  ===================================================================
  Checking out hello.c
  RCS: /home/cvs/personal/arakuta/semi/hello.c,v
  VERS: 1.2
  ***************
  $ less hello.c.1.2
  #include<stdio.h>
  int main()
  {
               printf("Hello!\n");
               printf("Hello! revision1.2!\n");
               return 0;
  }
\left(\frac{1}{2}\right)^{n} \left(\frac{1}{2}\right)^{n} \left(\frac{1}{2}\right)^{n} \left(\frac{1}{2}\right)^{n} \left(\frac{1}{2}\right)^{n} \left(\frac{1}{2}\right)^{n} \left(\frac{1}{2}\right)^{n} \left(\frac{1}{2}\right)^{n} \left(\frac{1}{2}\right)^{n} \left(\frac{1}{2}\right)^{n} \left(\frac{1}{2}\right)^{n} \left(\frac{1}{2}\right)^{n} \left(\frac{1}{2}\right)^{n}
```
#### **5.2** to the set of  $\overline{z}$

![](_page_9_Picture_220.jpeg)

\$ cvs commit -r 2.1 hello.c  $\left(\frac{1}{2}\right)^{n}$   $\left(\frac{1}{2}\right)^{n}$   $\left(\frac{1}{2}\right)^{n}$   $\left(\frac{1}{2}\right)^{n}$   $\left(\frac{1}{2}\right)^{n}$   $\left(\frac{1}{2}\right)^{n}$   $\left(\frac{1}{2}\right)^{n}$   $\left(\frac{1}{2}\right)^{n}$   $\left(\frac{1}{2}\right)^{n}$   $\left(\frac{1}{2}\right)^{n}$   $\left(\frac{1}{2}\right)^{n}$   $\left(\frac{1}{2}\right)^{n}$   $\left(\frac{1}{2}\right)^{n}$   $\cos$  commit  $2.2, 2.3, \ldots$  $5.3$  $\mathrm{CVs}$  $5.3.1$ 

 $tag -b$ 

```
$ cvs tag -b BRANCH_linuxsemi
cvs server: Tagging .
T CVS.eps
T cvs.tex
$ cvs status -v
cvs server: Examining .
===================================================================
File: CVS.eps Status: Up-to-date
   Working revision: 1.2<br>Repository revision: 1.2
                  Reposition: 1.2 /home/cvs/personal/arakuta/cvs/CVS.eps,v
   Sticky Tag:
   Sticky Date: (none)<br>Sticky Options: (none)
   Sticky Options:
   Existing Tags:
       BRANCH_linuxsemi (branch: 1.2.2)
       tag_20030523 (revision: 1.2)<br>
first (revision: 1.1.
                                        (revision: 1.1.1.1)arakuta (branch: 1.1.1)
===================================================================
File: cvs.tex Status: Locally Modified
   Working revision: 1.12
   Repository revision: 1.12 /home/cvs/personal/arakuta/cvs/cvs.tex, v<br>Sticky Tag: (none)
   Sticky Tag:
   Sticky Date: (none)<br>Sticky Options: (none)
   Sticky Options:
   Existing Tags:
       BRANCH_linuxsemi (branch: 1.12.2)
       tag_20030523 (revision: 1.10)
       first (revision: 1.1.1.1)<br>arakuta (branch: 1.1.1)
                                        (branch: 1.1.1)
```
 $\blacksquare$  update -r  $\blacksquare$ 

✒ ✑

```
arakuta@arakuta:~/cvs/linuxsemi$ cvs update -r BRANCH_linuxsemi
cvs server: Updating .
arakuta@arakuta:~/cvs/linuxsemi$ cvs status -v
cvs server: Examining .
===================================================================
                      Status: Up-to-date
  Working revision: 1.2<br>Repository revision: 1.2
                              /home/cvs/personal/arakuta/semi_cvs/CVS.eps,v
   Sticky Tag: BRANCH_linuxsemi (branch: 1.2.2)
  Sticky Date: (none)<br>Sticky Options: (none)
  Sticky Options:
  Existing Tags:
       BRANCH_linuxsemi (branch: 1.2.2)
       tag_20030523 (revision: 1.2)<br>
log_220030523 (revision: 1.2)
                                      (revision: 1.2)first (revision: 1.1.1.1)
       arakuta (branch: 1.1.1)
===================================================================
                      Status: Up-to-date
   Working revision: 1.12
  Repository revision: 1.12 /home/cvs/personal/arakuta/semi_cvs/cvs.tex,v
  Sticky Tag: BRANCH_linuxsemi (branch: 1.12.2)
  Sticky Date: (none)
   Sticky Options: (none)
   Existing Tags:
       BRANCH_linuxsemi (branch: 1.12.2)<br>tag_20030523 (revision: 1.10)
                                      (revision: 1.10)log_20030523 (revision: 1.8)
       first (revision: 1.1.1.1)<br>arakuta (branch: 1.1.1)
                                      (branch: 1.1.1)
```
 $\mathop{\rm commit}\nolimits$ 

✒ ✑

 $\sigma$ 

✒ ✑

\$ emacs cvs.tex (cvs.tex ) \$ cvs commit -m "wrote at branch's cvs.tex" cvs commit: Examining . Checking in cvs.tex; /home/cvs/personal/arakuta/semi/cvs.tex,v <-- cvs.tex new revision: 1.12.2.1; previous revision: 1.12 done

```
$ cvs update -A
cvs server: Updating .
P cvs.tex
$ cvs status
cvs server: Examining .
===================================================================
                       Status: Up-to-date
   Working revision: 1.2
   Repository revision: 1.2 /home/cvs/personal/arakuta/semi/CVS.eps,v
   Sticky Tag: (none)<br>Sticky Date: (none)
   Sticky Date:
   Sticky Options: (none)
===================================================================
File: cvs.tex Status: Up-to-date
   Working revision: 1.14
                                /home/cvs/personal/arakuta/semi/cvs.tex,v
   Sticky Tag: (none)
   Sticky Date: (none)<br>Sticky Options: (none)
   Sticky Options:
```
✒ ✑

 $\sim$ 

✒ ✑  $\widetilde{\phantom{a}}$ 

✒ ✑  $\sqrt{2\pi}$ 

 $\left(\frac{1}{2}\right)^{n}$   $\left(\frac{1}{2}\right)^{n}$   $\left(\frac{1}{2}\right)^{n}$   $\left(\frac{1}{2}\right)^{n}$   $\left(\frac{1}{2}\right)^{n}$   $\left(\frac{1}{2}\right)^{n}$   $\left(\frac{1}{2}\right)^{n}$   $\left(\frac{1}{2}\right)^{n}$   $\left(\frac{1}{2}\right)^{n}$   $\left(\frac{1}{2}\right)^{n}$   $\left(\frac{1}{2}\right)^{n}$   $\left(\frac{1}{2}\right)^{n}$   $\left(\frac{1}{2}\right)^{n}$   $\sim$ 

✒ ✑

 $5.3.2$ 

\$ cvs update -j TAGNAME

\$ cvs tag TAG-BRANCH cvs server: Tagging . T cvs.tex

\$ cvs tag TAG-TRANK cvs server: Tagging . T cvs.tex

\$ cvs update -j TAG-BRANCH cvs server: Updating . RCS file: /home/cvs/personal/arakuta/semi/cvs.tex,v retrieving revision 1.1.1.1 retrieving revision 1.1.1.1.2.1 Merging differences between 1.1.1.1 and 1.1.1.1.2.1 into cvs.tex

#### 6 Emacs **CVS**

Table 2

#### 6.1 VC

 $\sum_{x}$   $\sum_{y}$   $\sum_{y}$   $\sum_{y}$   $\sum_{y}$   $\sum_{y}$   $\sum_{z}$   $\sum_{y}$   $\sum_{z}$   $\sum_{y}$   $\sum_{z}$   $\sum_{z}$   $\sum_{z}$   $\sum_{z}$   $\sum_{z}$   $\sum_{z}$   $\sum_{z}$   $\sum_{z}$   $\sum_{z}$   $\sum_{z}$   $\sum_{z}$   $\sum_{z}$   $\sum_{z}$   $\sum_{z}$   $\sum_{z}$   $\sum_{z}$   $\sum_{z}$   $\sum_{z$ 

13

![](_page_13_Picture_287.jpeg)

### 6.2 pcl-cvs

Emacs pcl-cvs  $10^{-1}$ CVS Table 3

![](_page_13_Picture_288.jpeg)

### **7 CVS** チュートリアル

 $\text{CVS}$  example  $\text{CVS}$ 

1.  $\blacksquare$ 

 $\sqrt{2\pi}$ arakuta@arakuta:~\$ mkdir cvstest arakuta@arakuta:~\$ cd cvstest arakuta@arakuta:~/cvstest\$ vi sample.tex arakuta@arakuta:~/cvstest\$ vi readme.txt ✒ ✑

2.  $\text{import}$  import  $\text{import}$ 

 $\sqrt{2\pi}$ 

✒ ✑

 $\sqrt{2\pi}$ 

✒ ✑

 $\sqrt{2\pi}$ 

✒ ✑

arakuta@arakuta:~/cvstest\$ cvs import personal/arakuta/test arakuta first

 $3.$ 

arakuta@arakuta:~/cvstest\$ cd .. arakuta@arakuta:~\$ cvs checkout -d cvsdir personal/arakuta/test

 $4.$ 

arakuta@arakuta:~\$ cd cvsdir arakuta@arakuta:~/cvsdir\$ vi sample.tex arakuta@arakuta:~/cvsdir\$ cvs commit

5. duke

```
arakuta@arakuta:~/cvsdir$ cvs checkout -d workdir personal/arakuta/test
arakuta@arakuta:~/cvsdir$ cd workdir
arakuta@arakuta:~/cvsdir/workdir$ vi sample.tex
```
✒ ✑

 $\sqrt{2\pi}$ 

✒ ✑

 $6.$ 

```
arakuta@arakuta:~/cvsdir/workdir$ vi sample.tex
arakuta@arakuta:~/cvsdir/workdir$ cvs diff -u sample.tex
arakuta@arakuta:~/cvsdir/workdir$ cvs commit -m sample.tex
arakuta@arakuta:~/cvsdir/workdir$ cvs status
arakuta@arakuta:~/cvsdir/workdir$ cvs update
```
1) The CVS Book  $http://kahori.com/j-cvsbook/$ 

2)  $(CVS)$  2000